**AminetPart**

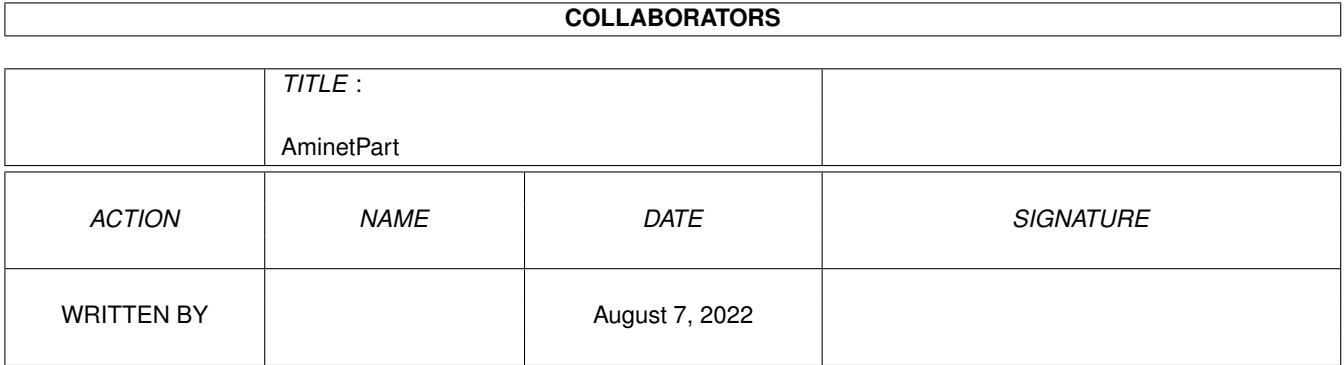

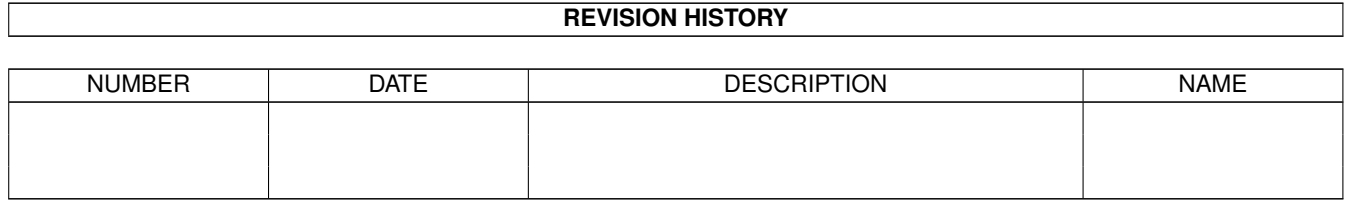

# **Contents**

### 1 AminetPart [1](#page-3-0) 1.1 Script software . . . . . . . . . . . . . . . . . . . . . . . . . . . . . . . . . . . . . . . . . . . . . . . . . . . . [1](#page-3-1)

### <span id="page-3-0"></span>**Chapter 1**

## **AminetPart**

#### <span id="page-3-1"></span>**1.1 Script software**

Click name to unpack, description to read the readme or get help

File Dir Size Age Description ------------------- --- ---- --- ----------- Addlibs\_Rexx.lha util/batch 0K 133\*Script to run in UserStartup to load rexx  $\leftrightarrow$ libs. Advice.lha util/batch 12K 213\*New requester to display text from a file<br>adx10.lha util/batch 2K 7 Archives disk images using YADI and LZX adx10.lha util/batch 2K 7 Archives disk images using YADI and LZX AmigaT.lha util/batch 14K 93\*Small/powerfull systemcheck util, v1.4 AmigaT.lha  $util/batch$  14K 93\*Small/powerfull systemcheck util, v1.4<br>ARPClones\_37\_1.lha util/batch 3K 199\*AmigaDOS equivalents of ARP BaseName & ← TackOn ArqReq\_12.lha util/batch 3K 193\*A RequestChoice like command (Full \_!Arq!\_ ← support AskReq.lha util/batch 12K 300\*Batchfile requester AskVersion.lha util/batch 4K 312\*Checks for OS version Assigned.lha util/batch 9K 620\*Find if name has been assigned. AutoIconOpen.lha util/batch 8K 608\*Simulate mouse events, select/open icons.  $\leftarrow$ V1.2 Back\_Talk10.lha util/batch 119K 221\*A background program that says random ← things from BatchMaster.lha util/batch 6K 395\*Eases creation of interactive scripts . V1  $\leftrightarrow$ .27 BatchRequester.lha util/batch 10K 424\*File Requester for use in batch files. V1.1 Bawk.lha util/batch 70K 601\*Text processor inspired by UNIX 'awk'. BFTest10.lha util/batch 30K 168\*Test batch-scripts on unknown commands BGUIMenu.lha util/batch 78K 182\*V1.0 of the program to create Button menus BindNames36\_19.lha util/batch 26K 169\*Update to Dave Haynie's original program BlizKick14.lha util/batch 18K 138\*MapROM tool for Blizzard (1260 too!) turbos ← . V1.4. Boot-Startup.lha util/batch 4K 3 Programmable boot menu script BP102.lha util/batch 5K 341\*BaseName Processor. 2.0 only. ButtonCheck.lha util/batch 39K 114\*Mouse Buttons Checker by Shahryar Carrier.lha util/batch 1K 141\*Sets a local variable depending on the  $\leftrightarrow$ state of th case.lha util/batch 2K 143\*Change case of input or env. variables. centre.lha util/batch 1K 124\*Centre strings on a line charma.lha util/batch 10K 169\*Add/sub chars from lines in text files Check4Mem.lha util/batch 5K 428\*Check for specified amount of avail mem. V3

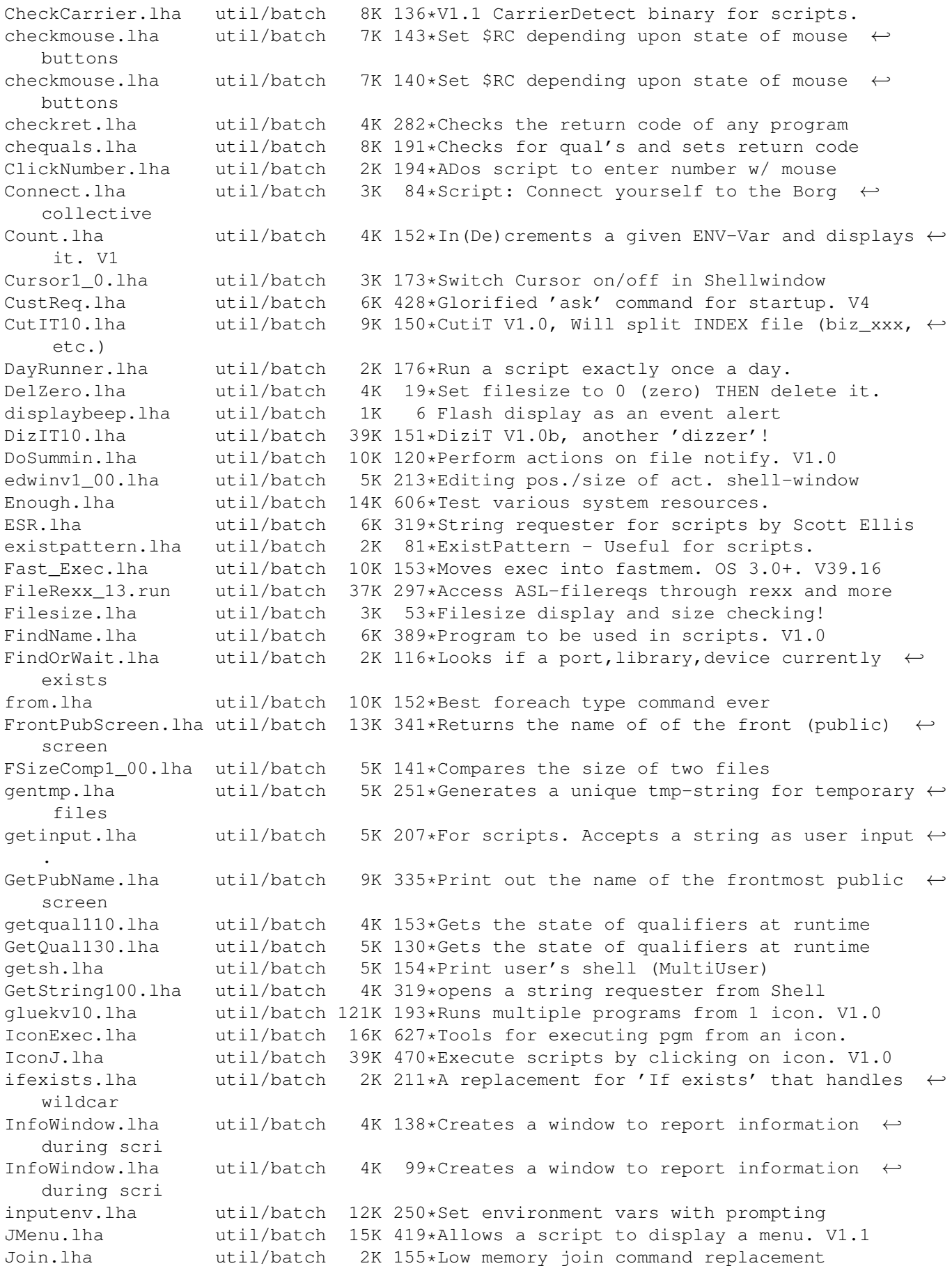

joytest.lha util/batch 6K 93\*Joystick test. (requires MUI and lowlevel.  $\leftrightarrow$ library) KeyPressed.lha util/batch 2K 182\*Check if keys are pressed (for scripts) M4.lha util/batch 51K 543\*UNIX M4 look-alike macro processor. MBPress.lha util/batch 8K 367\*Detects which mouse buttons are pressed mecho.lha util/batch 6K 94\*Echo replacement w/ C source MoreCLI1\_2.lha util/batch 6K 209\*Some handy CLI commands, useful in scripts MouseF.lha util/batch 0K 93\*Replace the command Lmouse(spanish by  $\leftrightarrow$ Balrog) Mousek.lha  $util/batch$  4K 192\*Return code is mouse button status<br>mousew.lha  $util/batch$  6K 31\*Wait for a Mousehit util/batch  $6K$  31\*Wait for a Mousehit MovePointer.lha util/batch 7K 608\*Move mouse pointer to specified X-Y loc. MoveWindow.lha util/batch 6K 608\*Move named window to arbitrary X-Y loc.<br>MuroloUtil.lha util/batch 56K 256\*Several useful CLI/Script Utilities util/batch 56K 256\*Several useful CLI/Script Utilities NewExt.lha util/batch 10K 248\*Replaces or removes file extensions NewEXT.lha util/batch 10K 219\*1.4 Change file extensions.. in batches.<br>Notify10.lha util/batch 5K 219\*File notification f/scripts, ASM source Notify10.lha util/batch 5K 219\*File notification f/scripts, ASM source<br>NULL\_Handler.lha util/batch 10K 264\*Dos-handler called null: that acts like util/batch 10K 264\*Dos-handler called null: that acts like NIL  $\leftrightarrow$ : excep PalTest.lha util/batch 4K 608\*Test for PAL or NTSC mode. pause380.lha util/batch 11K 194\*<Paused - Hit return> program QuickReq.lha util/batch 19K 420\*Replacement for script file 'Ask' cmd. V2.0 r.lha util/batch 2K 124\*Util to reboot comp with/without confirm random.lha util/batch 5K 325\*Reads lines from stdin and outputs them in ← random random.lha util/batch 5K 325\*Choose file randomly (for e.g. WB picture) random.lha util/batch 3K 124\*Output a random number for use in scripts, etc. Randomcopy0\_91.lha util/batch 10K 222\*Rnd copy from pattern(#?) to dest file. OS2  $\leftrightarrow$ .0 Readme2Com.lha util/batch 3K 115\*Copies the .readme to a file's comment. ← Plus extra reboot.lha util/batch 3K 302\*Reboot any 2.0 or higher Amiga reboot.lha util/batch 2K 196\*Reboot the Amiga under script control RequestFile.lha util/batch 4K 222\*A RequestFile clone for KS2.x requestlist11.lha util/batch 9K 171\*Prompt user for item from ListView requeststring.lha util/batch 4K 192\*Prompt user for string (scripts, etc.) RequestString.lha util/batch 2K 115\*Asks for text, many options, pure, v39.0 request\_fileR2.lha util/batch 18K 264\*RequestFile clones for V37 & V38 request v12.lha util/batch 2K 214\*Pops up a requester with selectable title,  $\leftrightarrow$ body an Request\_v13.lha util/batch 2K 167\*Pops up a requester with selectable title,  $\leftrightarrow$ body an reset31a.lha util/batch 14K 256\*Removes Exec or Kickstart (A1000) rtutils.lha util/batch 7K 81\*Commands to open a choice or string ← requester. Req rt\_ReqDevice.lha util/batch 2K 66\*Prompt a user to select a device. SaveLines.lha util/batch 5K 149\*Strips a file down to a given number of  $\leftrightarrow$ lines SavePath.lha util/batch 13K 68\*Saves a path in a file ScreenTest.lha util/batch 3K 209\*V1.14, script cmd. to chk. public scrn.<br>Scripit.lha util/batch 114K 481\*A script language for mouse and keyboar util/batch 114K 481\*A script language for mouse and keyboard.  $\leftrightarrow$ V1.20 ScriptCopy.lha util/batch 12K 68\*Copies entries of a script to a path ScriptTools.lha util/batch  $9K 257*3$  programs that maniuplate path/file names. ShellDemo.lha util/batch 2K 122\*Classic demo in pure shell ! Signal.lha util/batch 9K 404\*Synchronisation commands for scripts. V?.?

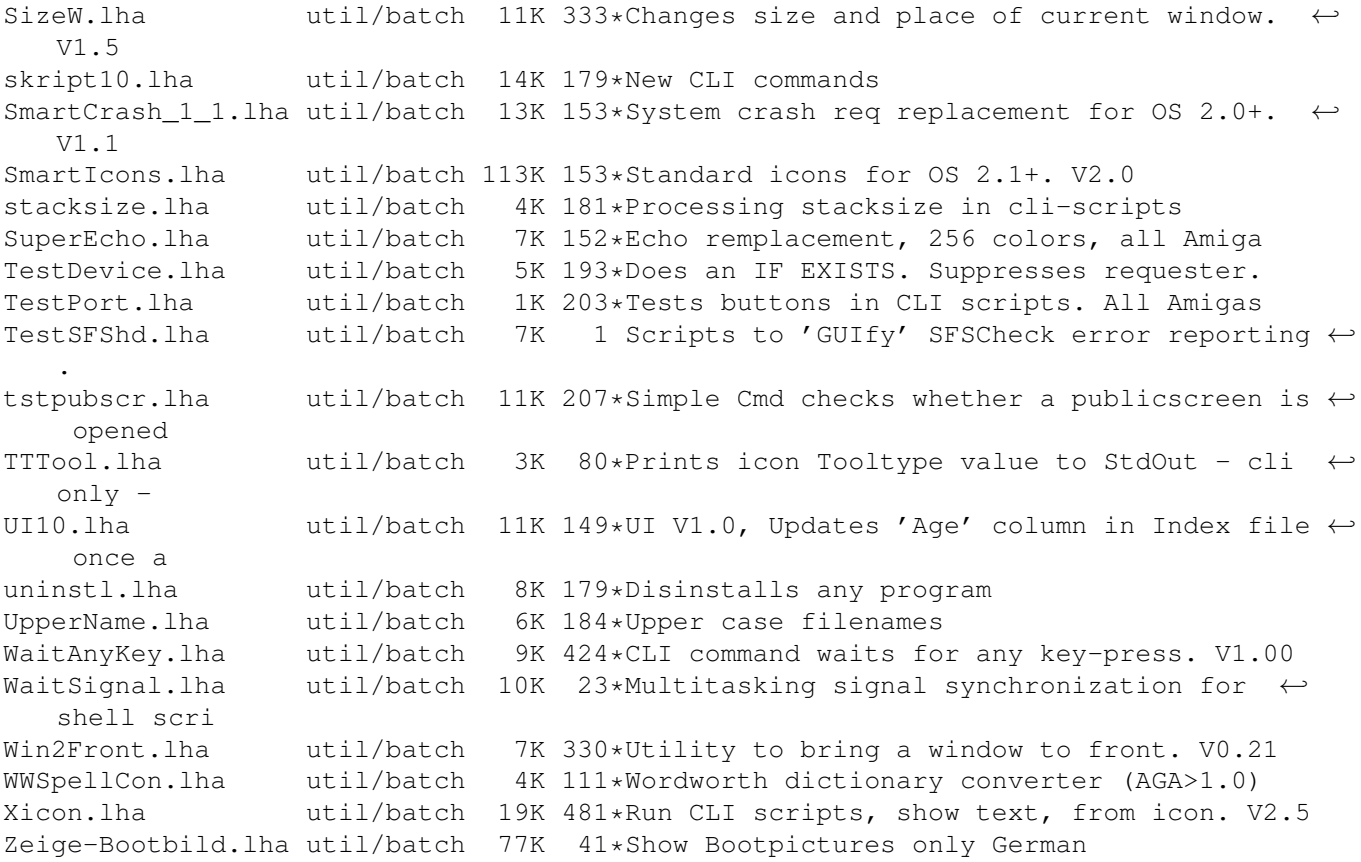